## 1. How to connect the Malibu S led aquarium light with the App on Andriod phone?

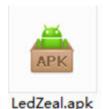

a. The .apk file of the LEDZEAL App control system will be send to customer as soon as the parcel is send out. Install to your Android Mobile or Tablet.

Notice: Make sure your system is Android 4.2 or above

b. Ledzeal app Logo like this.

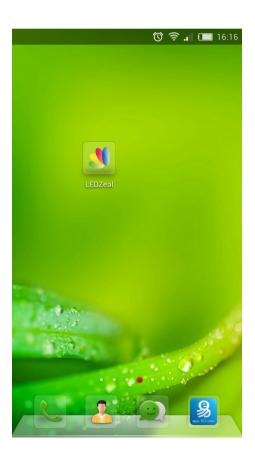

c. Turn on the Setting-WLAN and find the WIFI signal named "Malibu S120" or S150 / S200/S300. (The light could be renamed by yourself.)

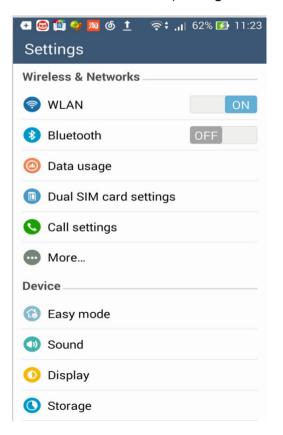

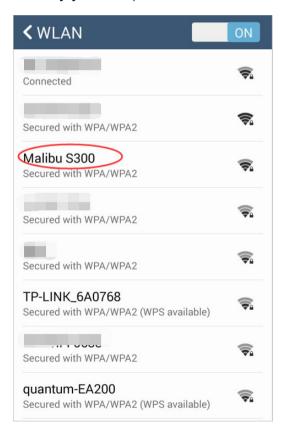

- d. The Malibu S model WIFI has no password as default set (the password can be set), connect this WIFI and go back to click "Ledzeal"App
- e. It will be firstly searching the light WIFI signals available and showing the Devices List Light0, Light1 etc.
  You can name the lights as your preference. Check the "light" and enter to the operating interface of Ledzeal App..

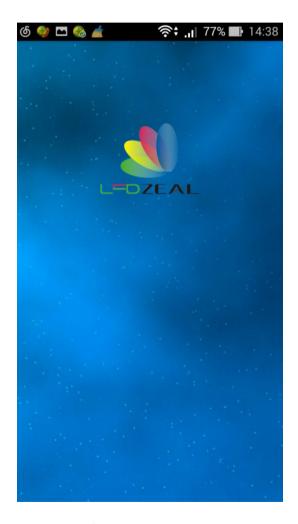

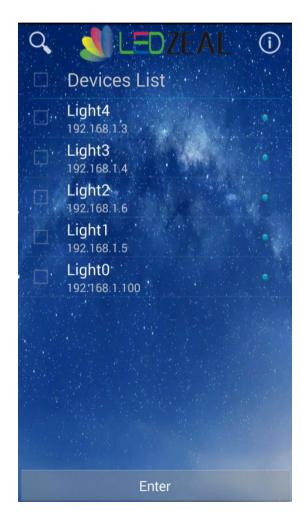

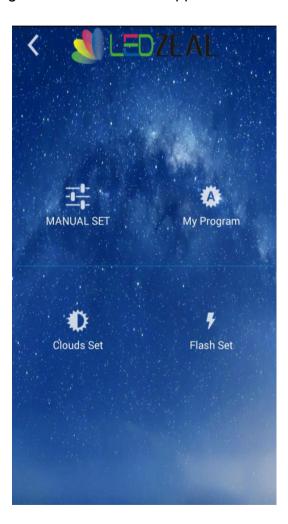

Start Page Devices List (Multi units)

Main Interface

# 2. How to operate the App for the Malibu S unit(s).

#### A. Manual Set

It can be dimmed from 0~100% for any single or multi channels (4 channels in total)

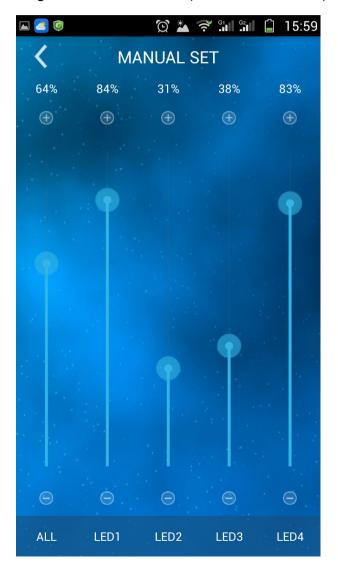

#### B. Clouds Set

There are 3 time points in one day time. You can set the time that cloud mode start, how long it lasts(minutes) and the lever(1~9)

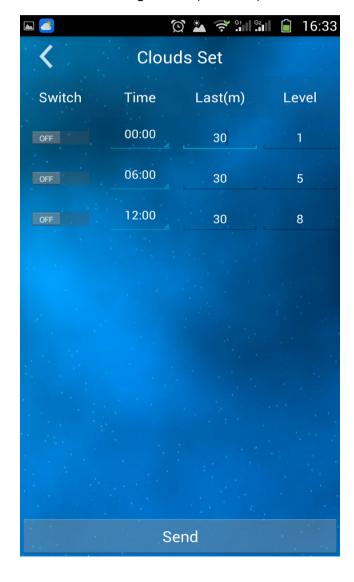

There are 4 time points in one day time, you can set the time that cloud mode start ,how long it lasts and the counts(1~99)

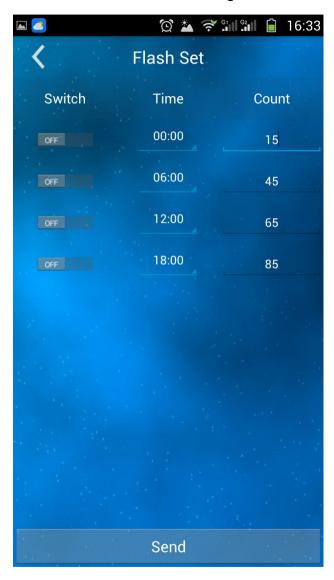

Our Ledzeal has 3 pre-set programs and you can set up more personal programs with 4 channels &24 hours &0~100%.

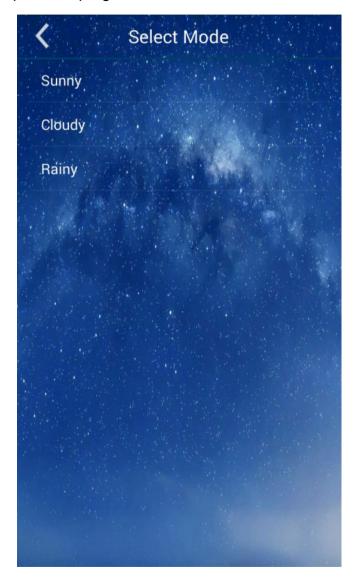

# D. 1.0 The 3 preset programs details

Sunny Cloudy Rainy

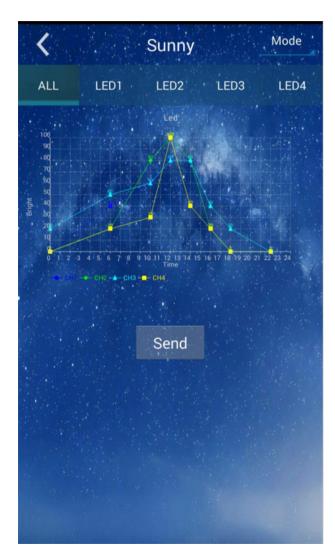

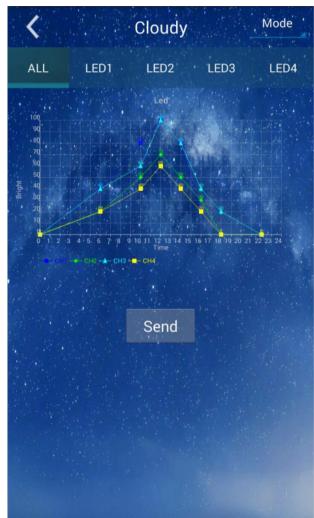

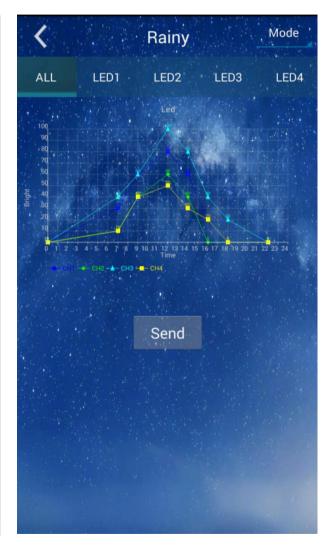

### D. 2.0 Setting my program

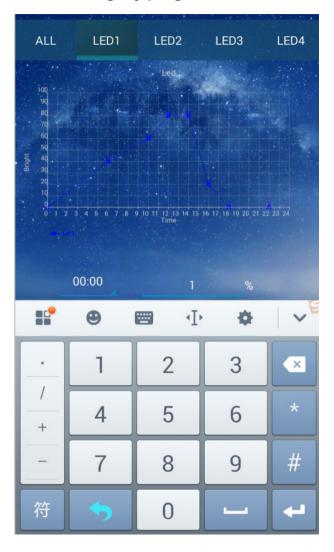

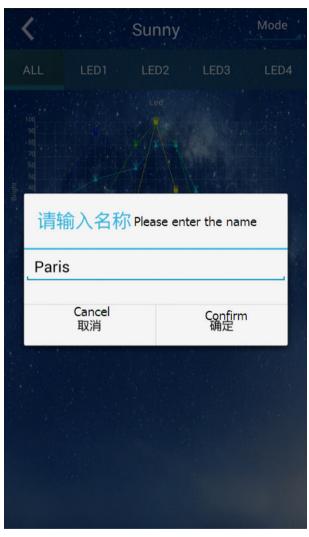

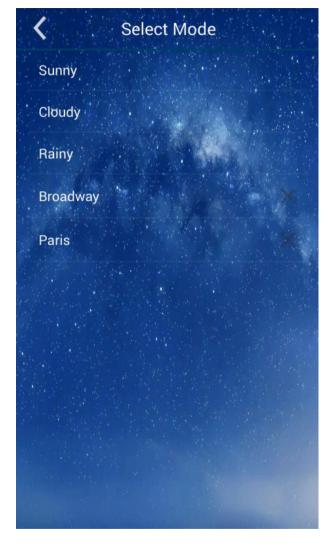

The preset mode enable customer to change the time point and light intensity for each channel to creat a new program you desired. Go back to "All" and "Sent" to confirm.

Once the program set done, you can name the program you have just created

Back to the "mode" on right corner and you will find your programs and it can be deleted

## 3. Something more you may interested about our App

1. Change the background and see the version of the APP

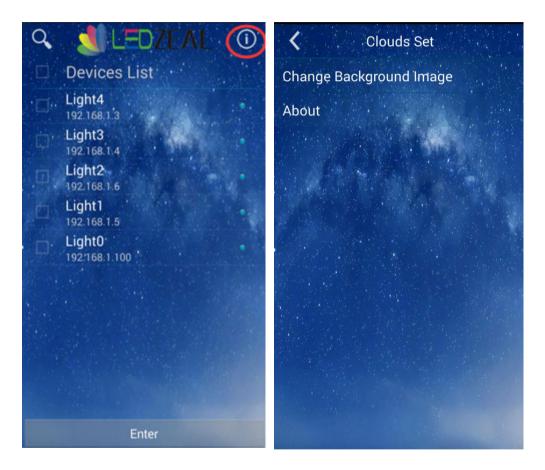

2. This App is also compatible with Android Tablet Devices.

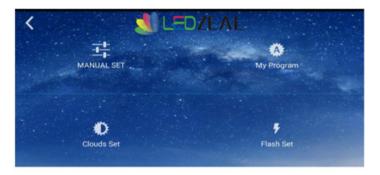

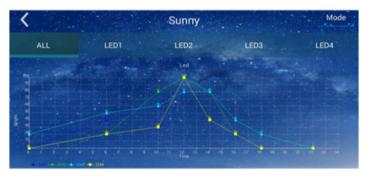

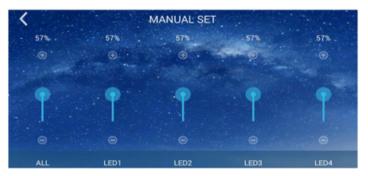

Nov,2014 Supported by Ledzeal R&D Team